# **КОМП'ЮТЕРНИЙ НАВЧАЛЬНИЙ ЗАСІБ ДЛЯ ПРАКТИЧНОГО ОСВОЄННЯ ПРОЕКТУВАННЯ СИСТЕМ УПРАВЛІННЯ ЗА МЕТОДОМ СОМЕТ. ЧАСТИНА 1. МОДЕЛЬ АНАЛІЗУ**

Керівник магістерської кваліфікаційної роботи: к.т.н., доцент Папінов В.М. Розробила: студентка гр. АКІТ-17м з/в Арутюнова О.О.

# **Актуальність роботи**

Робота присвячена вдосконаленню засобів електронної підтримки навчального процесу підготовки у вищих навчальних закладах фахівців технічних спеціальностей.

#### **Мета дослідження**

Створення електронного освітнього ресурсу у вигляді комп'ютерного навчального засобу, який би був інтегрований в існуючий навчальний процес спеціальності 151 "Автоматизація та комп'ютерно-інтегровані технології" і ефективно підтримував як аудиторне, так і самостійне практичне освоєння студентами процесу проектування систем управління за методом СОМЕТ.

#### Для досягнення мети вирішуються такі **задачі**:

 аналіз сучасного стану технічної вищої освіти та виявлення недоліків існуючих електронних освітніх ресурсів (ЕОР) при формуванні практичних навичок фахівця;

- дослідження особливостей процесу проектування систем управління за методом СОМЕТ;
- визначення технічних та педагогічних вимог до комп'ютерного навчального засобу на основі його співставлення з аналогічними розробками;
- обґрунтування вибору навчальної задачі для комп'ютерного навчального засобу та розробка відповідного дидактичного забезпечення;
- обґрунтування та розробка сценарію навчальної гри для комп'ютерного навчального засобу;
- вибір та обґрунтування програмного інструментального середовища реалізації сценарію навчальної гри комп'ютерного навчального засобу;
- проектування програмного забезпечення комп'ютерного навчального засобу;
- організація для комп'ютерного навчального засобу зовнішнього програмно-технічного середовища для реалізації результатів проектування системи управління за методом СОМЕТ.

**Об'єкт дослідження**: навчальний процес підготовки у вищому технічному навчальному закладі фахівців з автоматизації та комп'ютерноінтегрованих технологій. Такий об'єкт досліджень зазвичай вивчається в рамках наукової дисципліни "Інженерна педагогіка".

**Предмет дослідження**: підвищення ефективності практичного освоєння студентами процесу проектування систем управління реального часу, заснованого на методі СОМЕТ, за рахунок використання у навчальному процесі електронного навчального ресурсу у вигляді комп'ютерного навчального засобу, інтегрованого в існуючий навчальний процес спеціальності.

**Основні наукові методи** аналіз, синтез, аналогія. Крім того, в ході досліджень застосовувались елементи таких теоретичних методів, як абстрагування, узагальнення, класифікація, індукція.

**Наукова новизна** отриманих результатів дослідження полягає в тім, що на відміну від існуючих комп'ютерних навчальних засобів, новий засіб має бути інтегрований у багатофункціональну комп'ютеризовану лабораторію промислової мікропроцесорної техніки, що підвищує ефективність практичного освоєння студентами методу проектування СОМЕТ за рахунок того, що при такій інтеграції студенти мають можливість при формуванні вимог до системи управління детально аналізувати об'єкт управління, встановлений в лабораторії, а також виконувати покрокову розробку моделі аналізу системи управління з її одночасною реалізацією за допомогою програмно-технічних засобів лабораторії.

4

**Практичне значення** отриманих результатів: програмні рішення комп'ютерного навчального засобу на основі розповсюдженого офісного додатка можуть бути покладені в основу програми-конструктора (системиоболонки) комп'ютерних навчальних засобів аналогічного призначення, що значно полегшить для викладачів вищої школи процес самостійної розробки дешевих та ефективних комп'ютерних навчальних засобів різноманітної тематики, а також сприятиме ще більш широкому розповсюдженню у вузах електронної підтримки навчального процесу

**Апробація результатів дослідження**: основні результати виконання магістерської кваліфікаційної роботи опубліковані в матеріалах щорічної регіональної науково-практичної Інтернет-конференції студентів, аспірантів та молодих науковців «Молодь в науці: дослідження, проблеми, перспективи» (Вінниця, ВНТУ, 2019 р.).

**Модель ЖЦ розробки об'єктно-орієнтованого ПЗ за методом COMET**

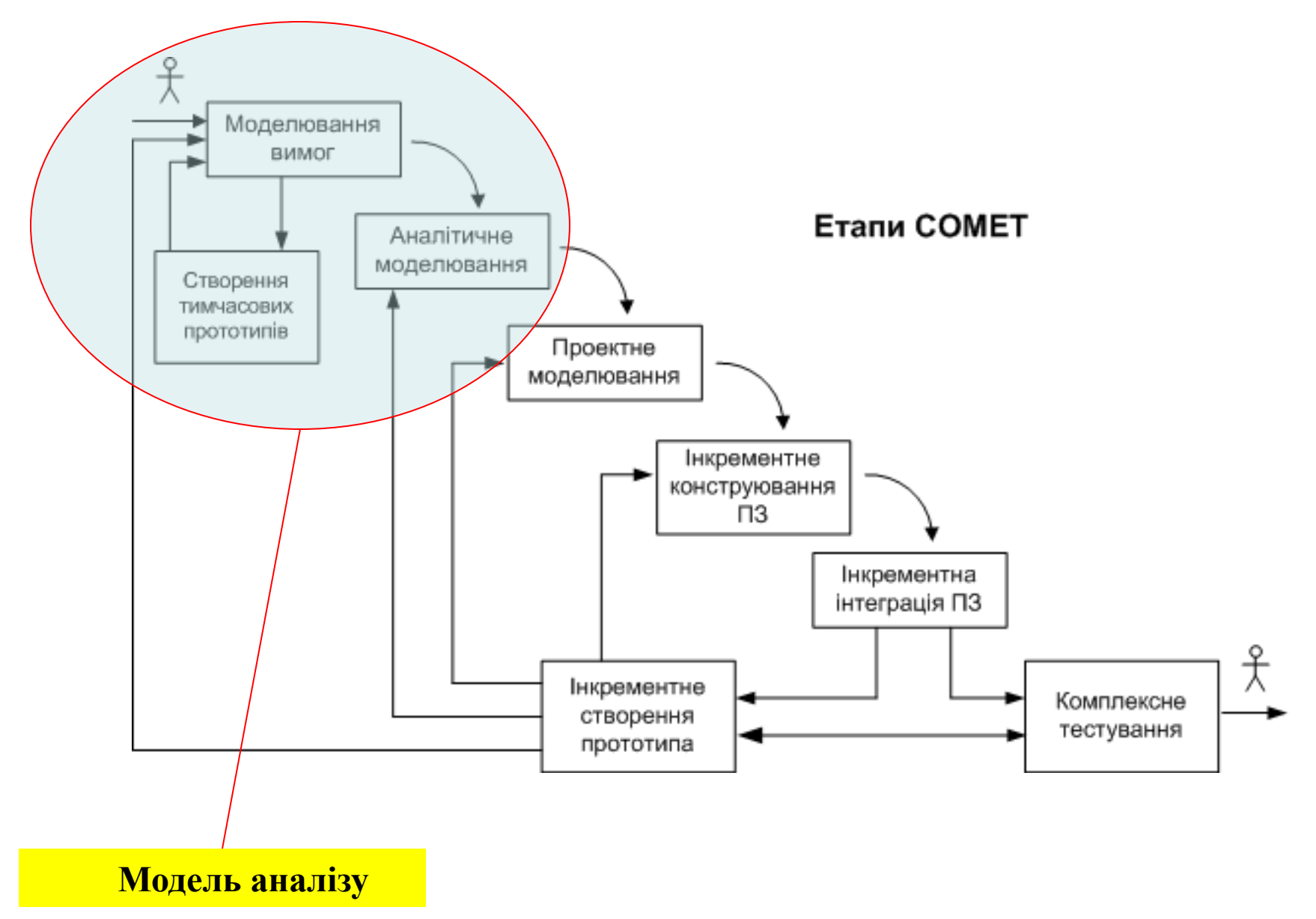

6 **Інтеграція комп'ютерного навчального засобу (тренажера) з комп'ютеризованою лабораторією ФКСА**

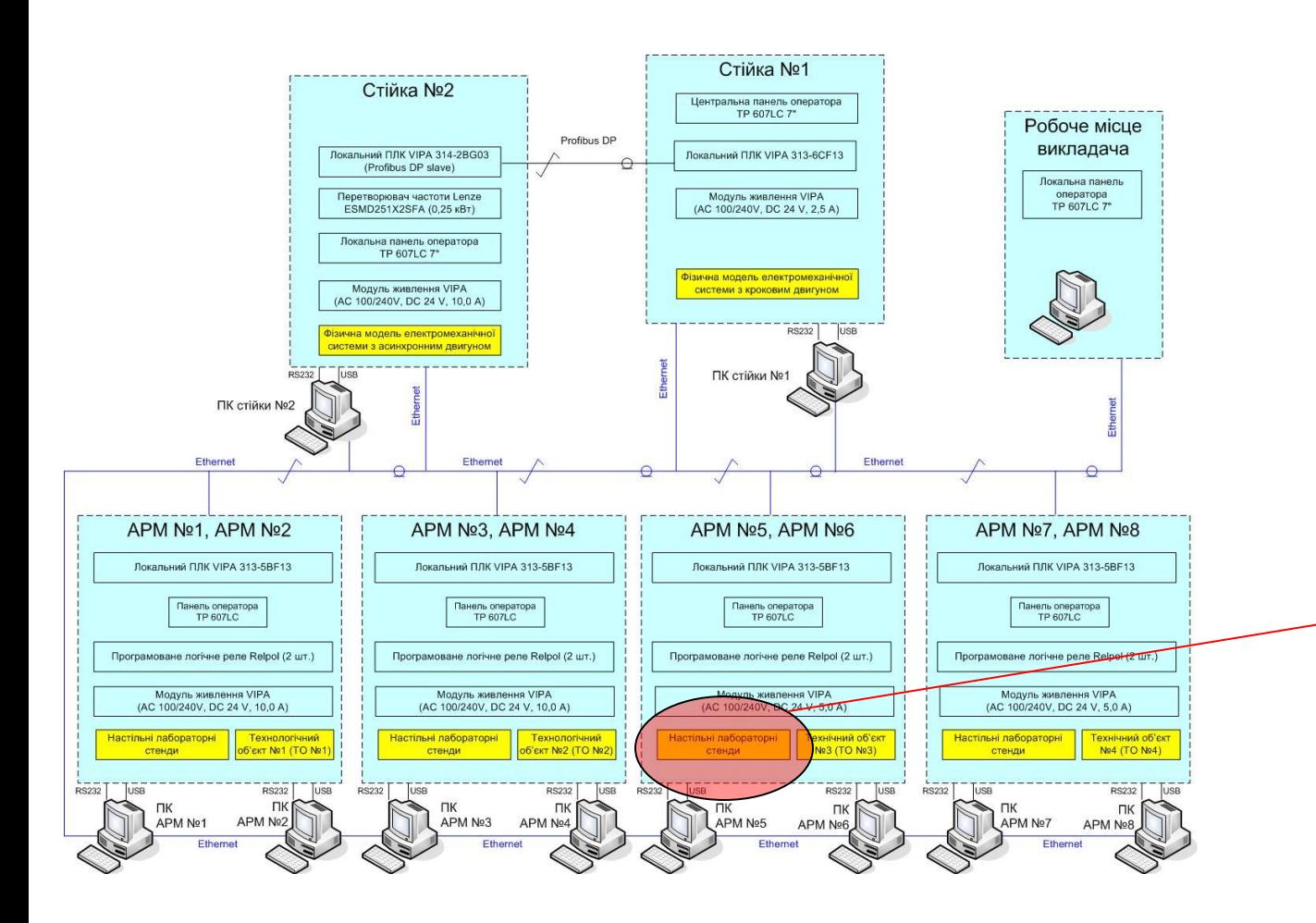

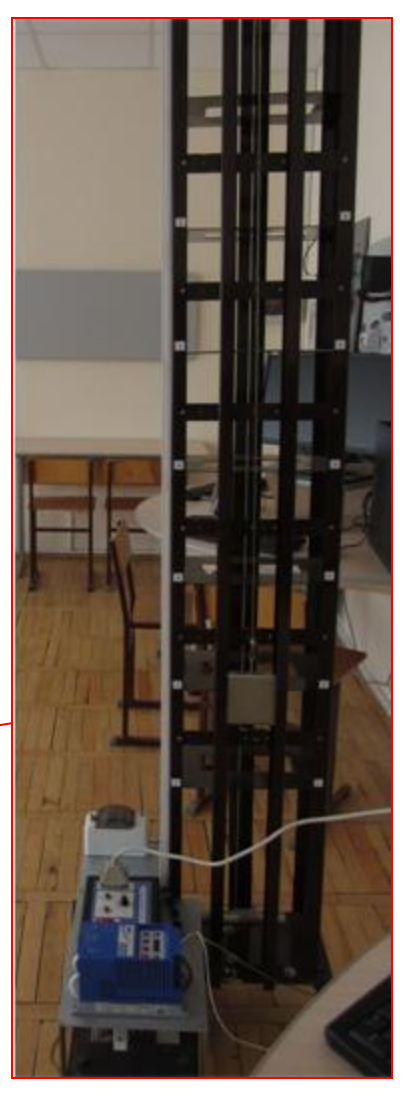

Загальна конфігурація комп'ютеризованої лабораторії ФКСА Фізична модель ліфта

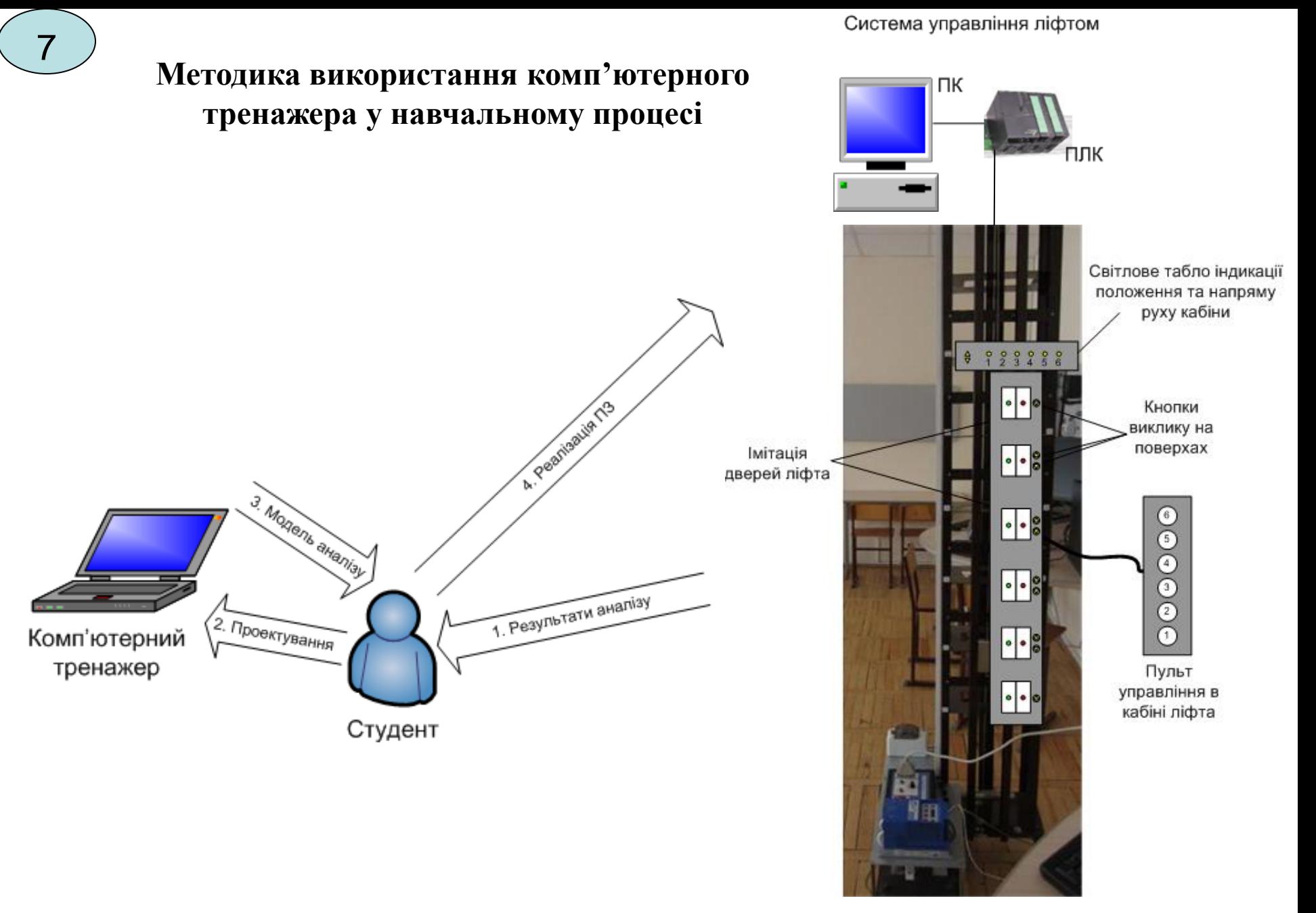

Вдосконалена фізична модель ліфта

#### **Модель освоєння навчального матеріалу в ході тренування**

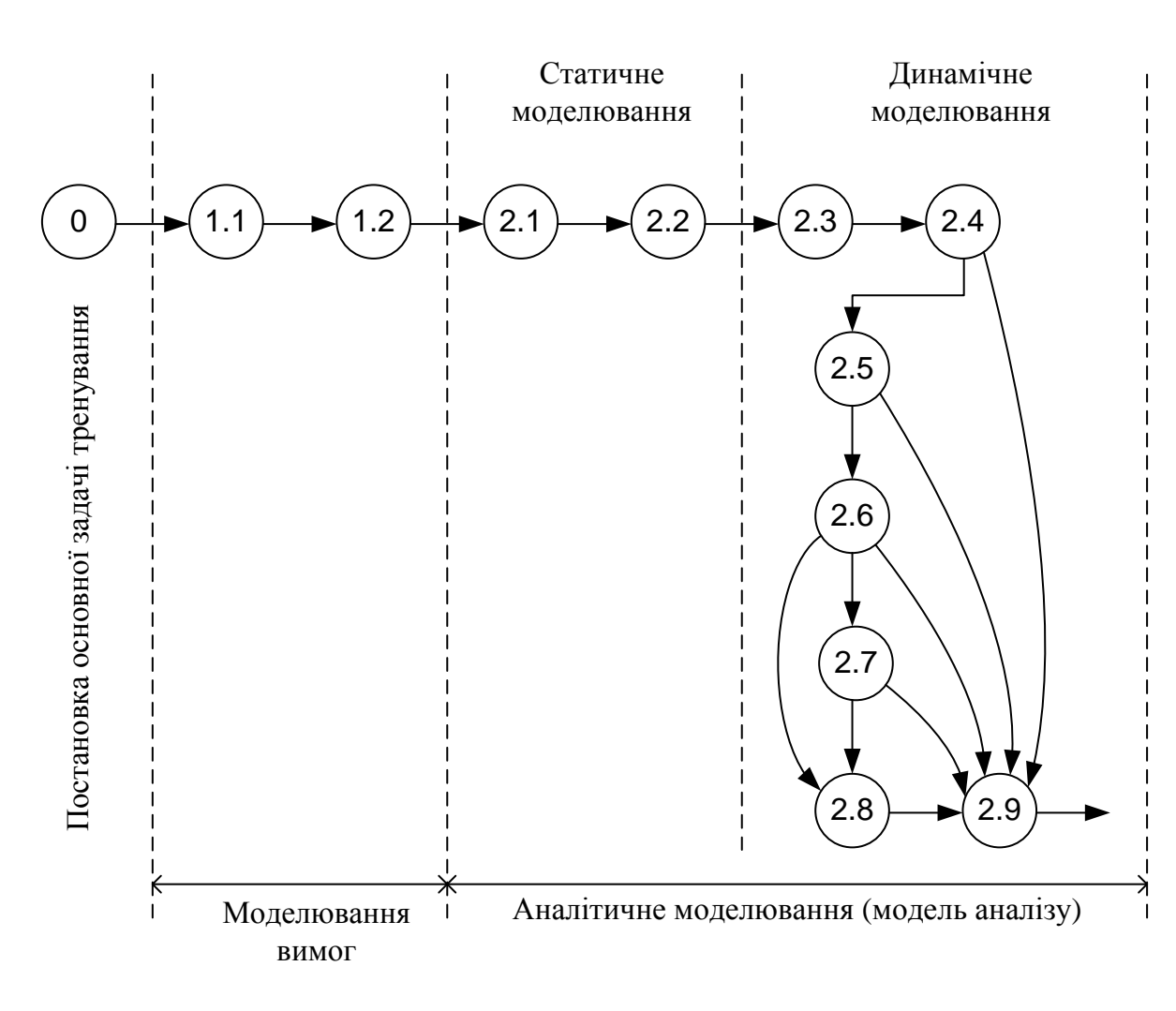

Виділимо окремі задачі моделювання, що виконуються на кожному з двох перших етапів методу СОМЕТ.

**Етап 1** – "Моделювання вимог":

- задача 1.1 – "Розробка загальної моделі прецедентів АСУ";

- задача 1.2 – "Розробка уточненої моделі прецедентів АСУ".

**Етап 2** – "Аналітичне моделювання" :

- задача 2.1 – "Розробка концептуальної статичної моделі АСУ";

- задача 2.2 – "Розробка діаграми контексту класів для АСУ";

- задача 2.3 – " Розбивка програмної системи на об'єкти";

- задача 2.4 – "Розробка діаграми кооперації для прецеденту "Вибір Поверху Призначення";

- задача 2.5 – "Розробка діаграми кооперації для прецеденту "Виклик Ліфта";

- задача 2.6 – "Розробка моделі прецеденту "Зупинка Ліфта на Поверсі" (діаграма кооперації для прецеденту та діаграма станів об'єкта "Управління Ліфтом ");

- задача 2.7 – "Розробка моделі прецеденту "Відправити Ліфт" (діаграма кооперації для прецеденту та діаграма стану об'єкта "Управління Ліфтом");

- задача 2.8 – "Консолідація діаграм станів об'єкта "Управління Ліфтом";

- задача 2.9 – "Розробка консолідованої діаграми кооперації АСУ".

# **Моделювання вимог**

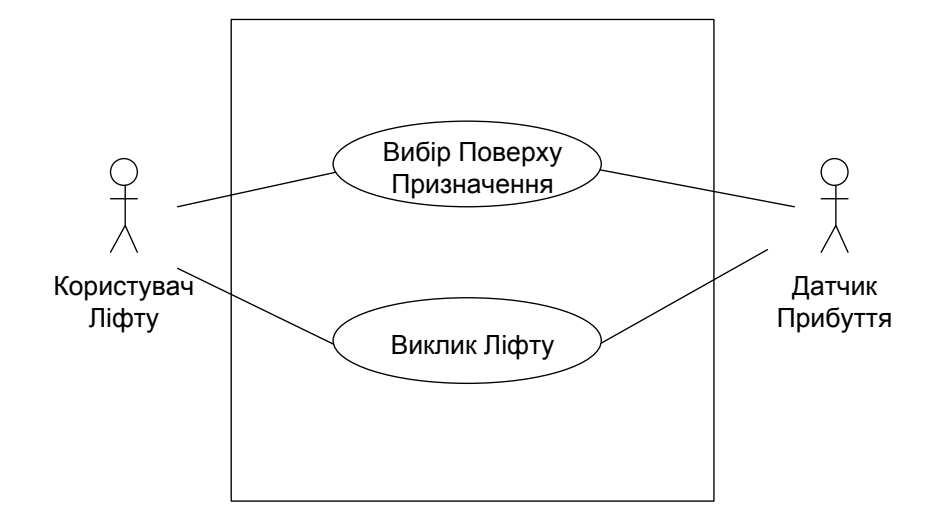

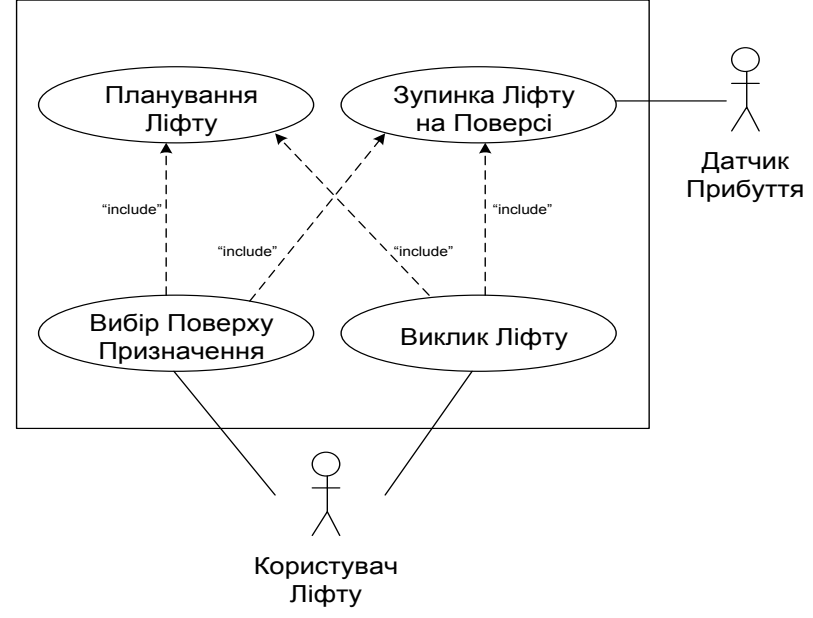

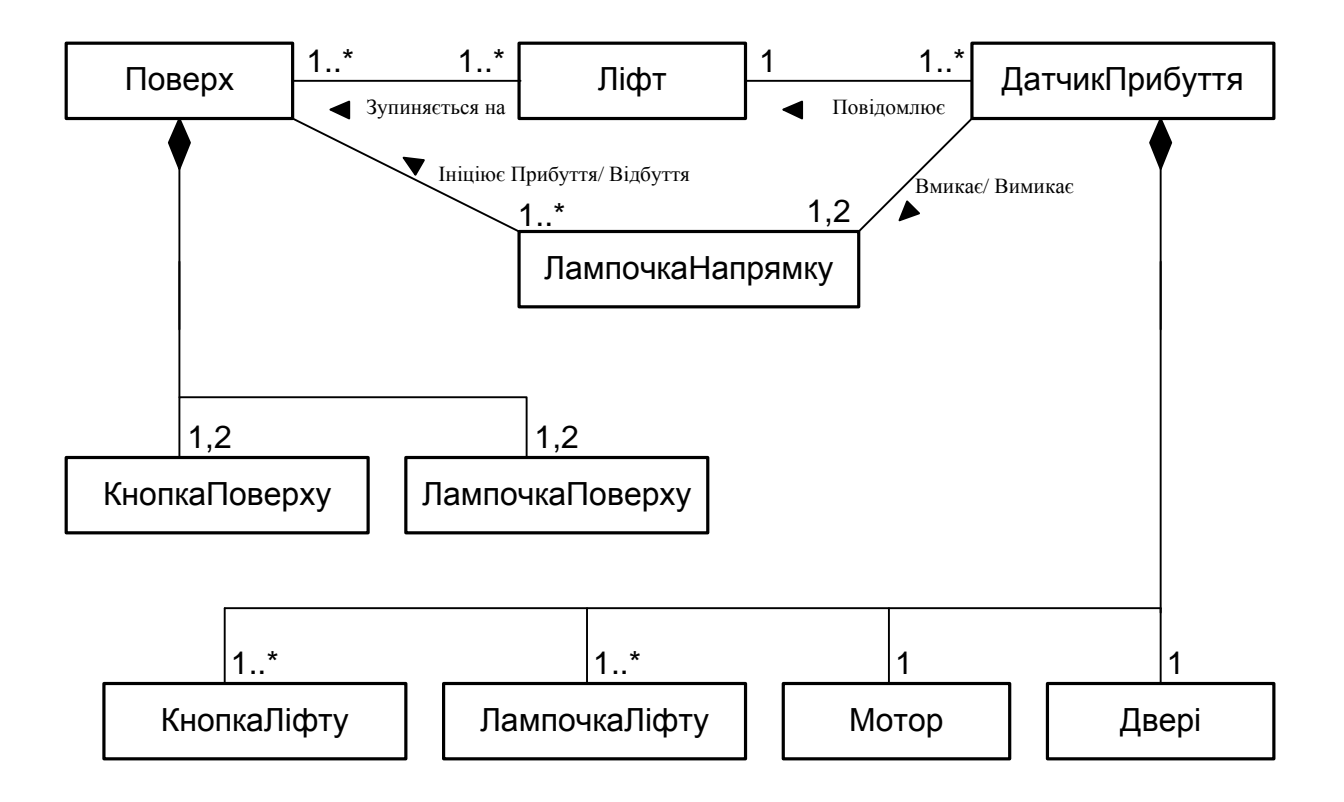

# Концептуальна статична модель системи управління ліфтом

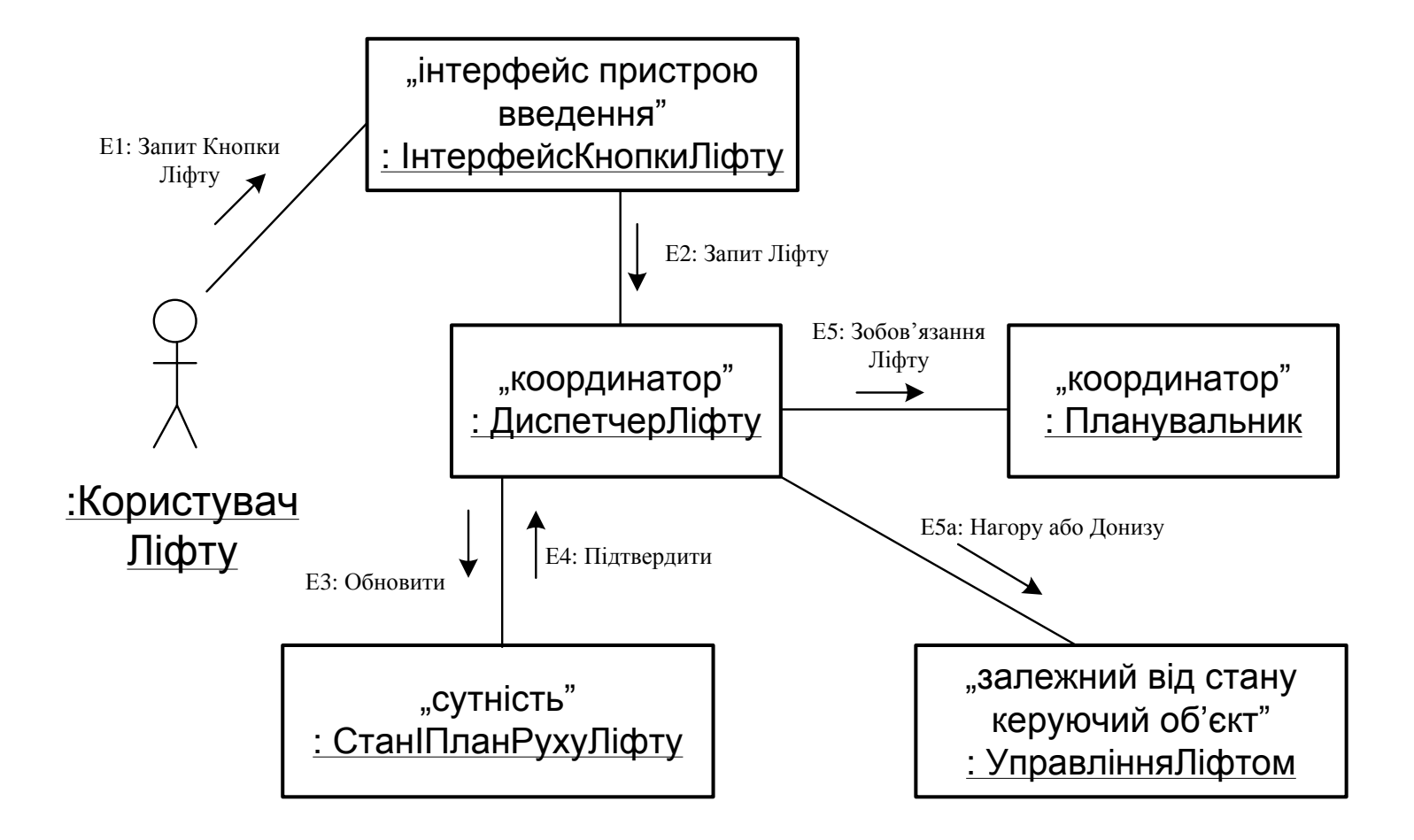

Діаграма кооперації для прецеденту "Вибір Поверху Призначення"

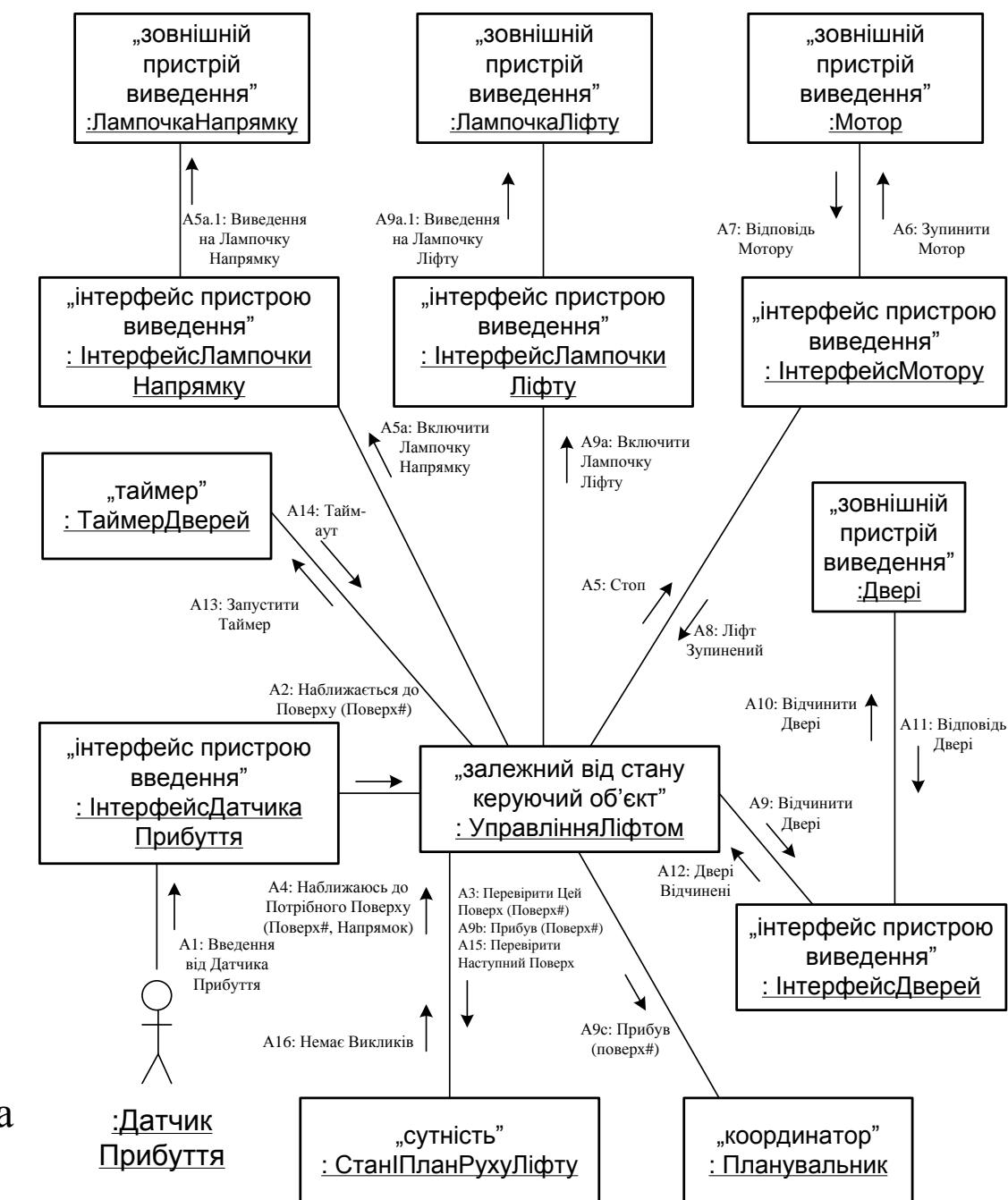

# **Аналітичне моделювання (модель аналізу)**

Діаграма кооперації для прецеденту "Зупинка Ліфта на Поверсі"

**Аналітичне моделювання (модель аналізу)**

А2: Наближається до Поверху/ А3: Перевірити Цей Поверх

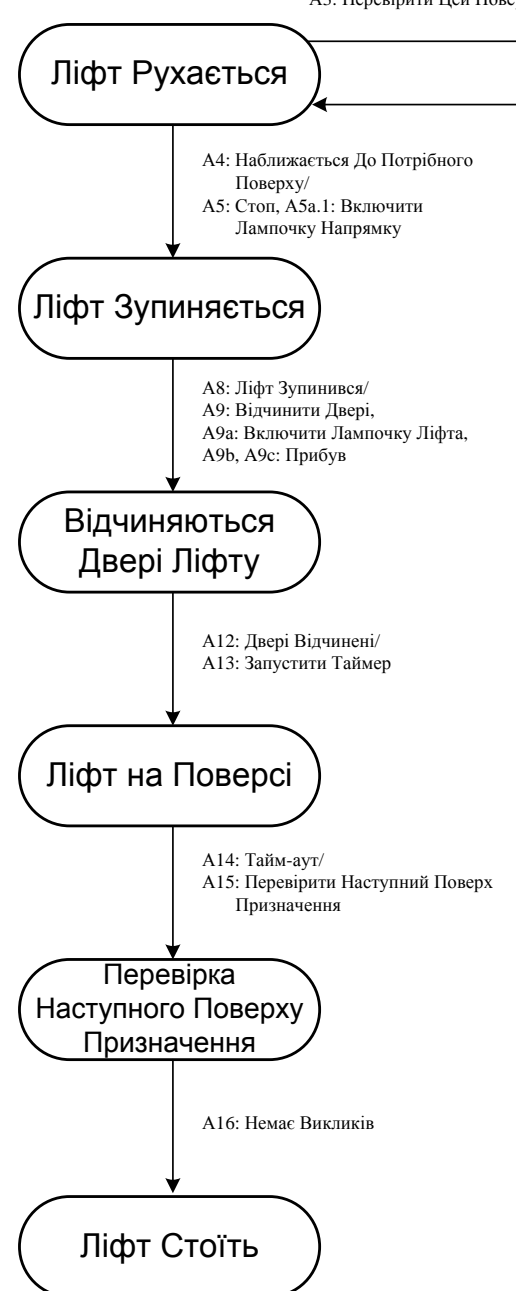

Діаграма стану об'єкта "Управління Ліфтом"

# **Аналітичне моделювання (модель аналізу)**

на Лампочку Ліфту "таймер" .. інтерфейс пристрою : ТаймерДверей виведення" : ІнтерфейсЛампочки Ліфта Тайм- Виведення аут на Лампочку Поверху "інтерфейс пристрою "інтерфейс пристрою Виключит виведення" Лампочку виведення" : ІнтерфейсЛампочки Ліфту : ІнтерфейсМотору Поверху Команда Нагору Виведення Лампочці Стоп Ліфт Поїхав Ліфт Зупинився на Лампочку Поверху Напрямку Донизу "інтерфейс пристрою виведення" : ІнтерфейсЛампочки ▶ Напрямку Зачинити Відчинити  $\overline{\text{MAMTOV}}$   $\overline{\text{MAMTOV}}$  , залежний від стану керуючий об'єкт"<br>  $\cdot$  УправлінняЛіфтом Введення "залежний від стану Двері Двері від Датчику Наближення до Поверху керуючий об'єкт"  $\rightarrow$ Прибуття (Поверх#)  $\overline{\phantom{0}}$ ↞ Двері Двері Зачинені Відчинені "інтерфейс пристрою Перевірити<br>Наступний<br>Призначення введення" : ІнтерфейсДатчика Перевірити цей<br>Поверх<br>(Поверх#) "інтерфейс пристрою / Наступний<br>Поверх<br>Призначення Прибуття виведення" Прибув : ІнтерфейсДверей Наближається<br>до Потрібного<br>Поверху Відбув Прибув (Поверх#) Нагору, (Поверх#) Донизу Обновити Підтвердити Відбув → ◀ (Поверх#) "координатор" "сутність" : ДиспетчерЛіфту : СтанІПланРухуЛіфту "координатор" : Планувальник Запит від Запит Кнопки Ліфту Планувальника Зобов'язання Ліфту Запит Запит на Ліфту Обслуговування "інтерфейс пристрою "інтерфейс пристрою введення" введення" : ІнтерфейсКнопки Запит : ІнтерфейсКнопкиЛіфту від Кнопки Поверху Поверху

Виведення

Консолідована діаграма кооперації

# **Розробка сценарію навчальної гри**

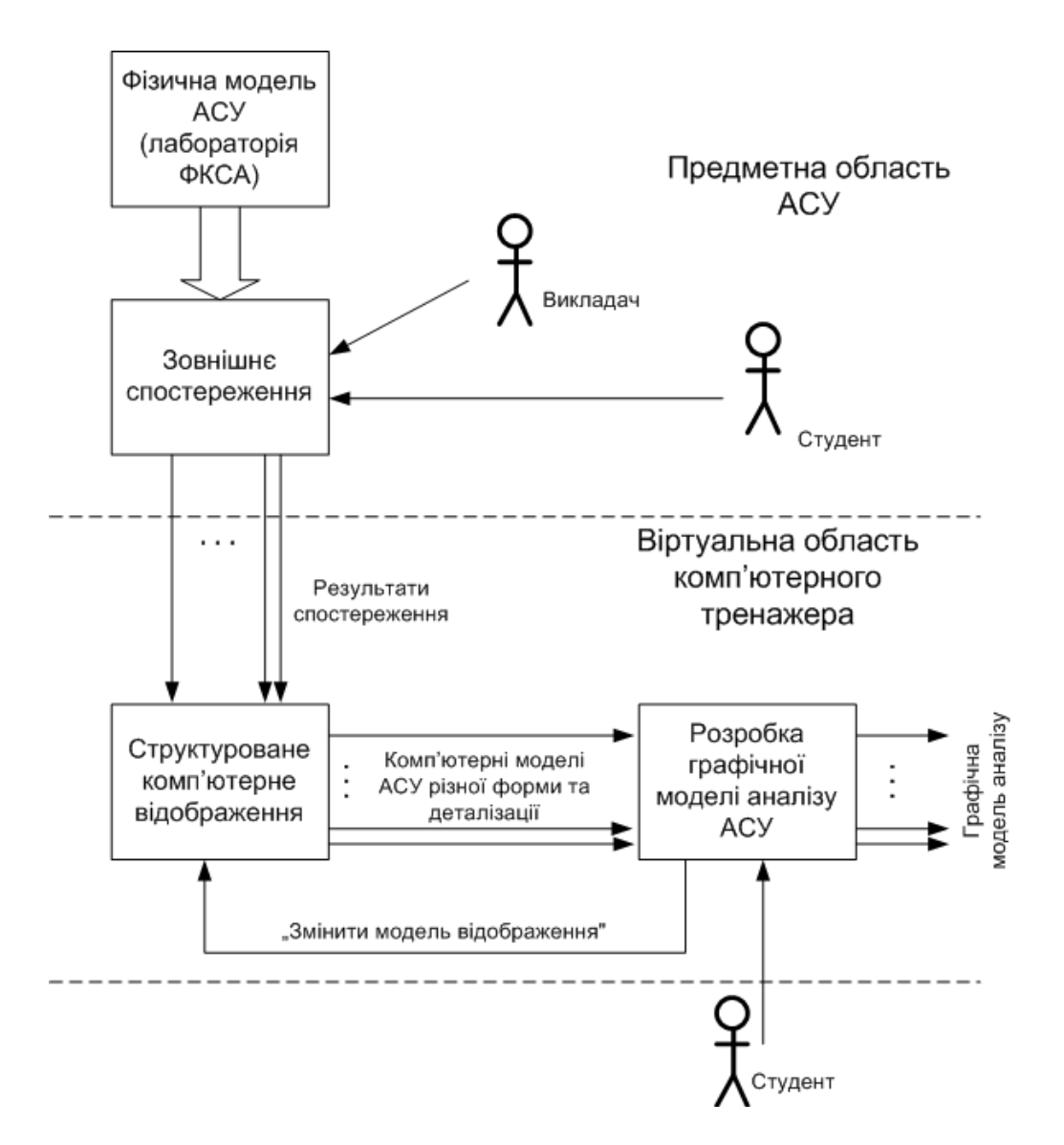

Загальний принцип відтворення процесу розробки моделі аналізу в комп'ютерному тренажері

#### **Розробка сценарію навчальної гри**

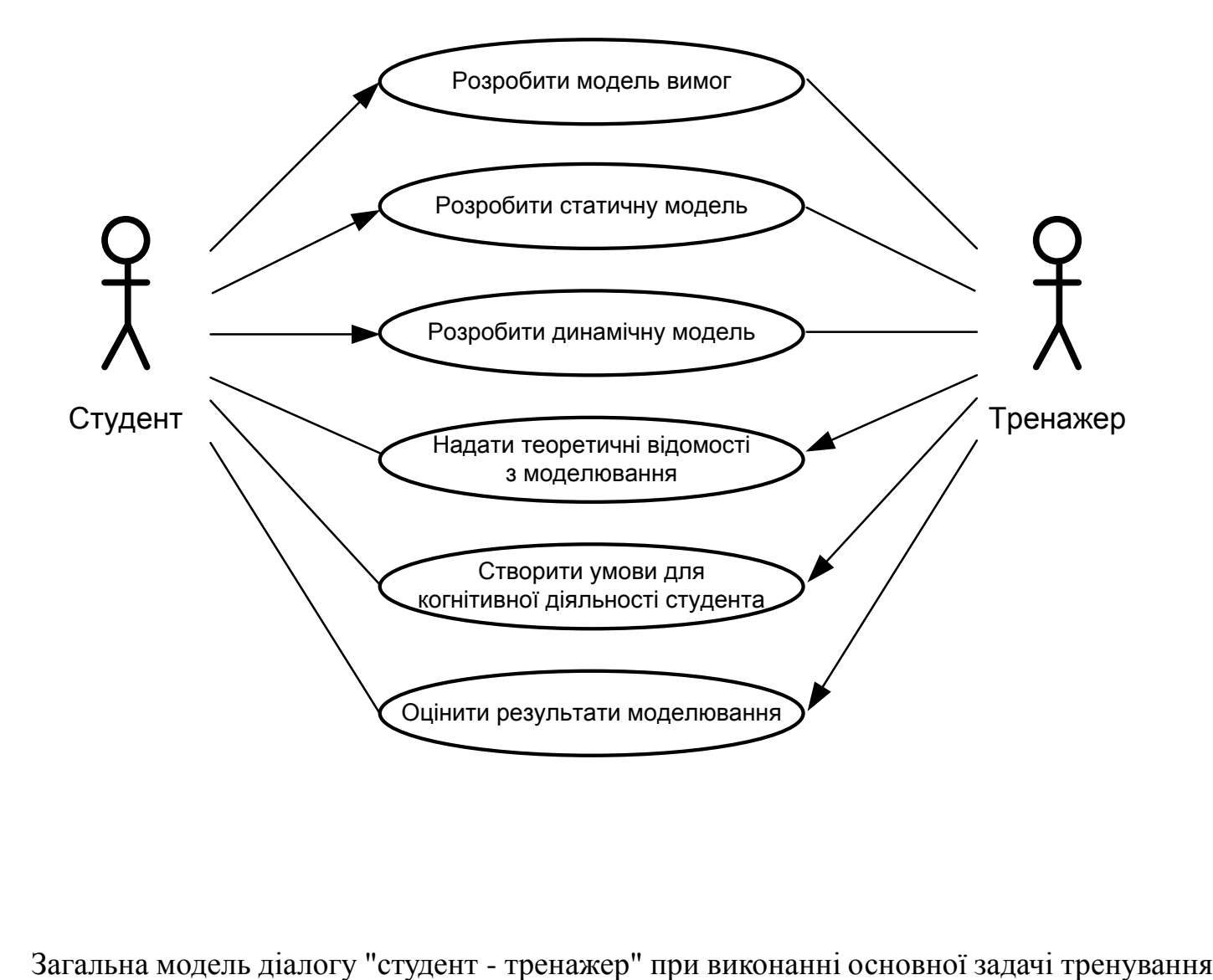

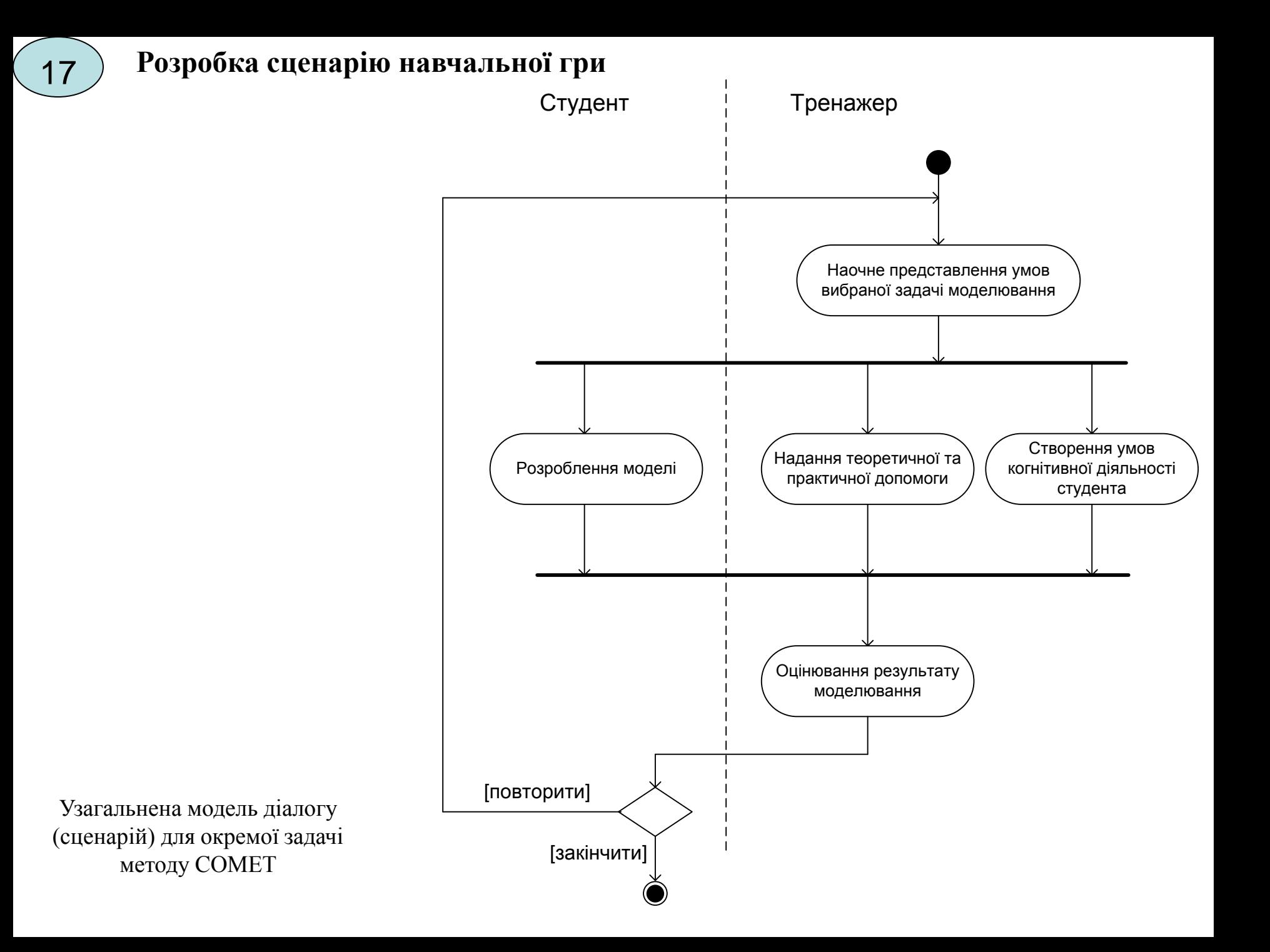

# **Архітектура програмної реалізації сценарію**

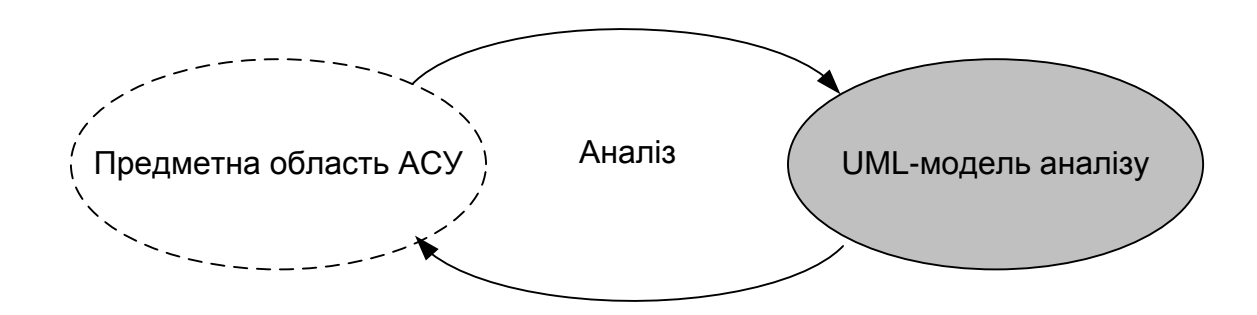

Процес відображення реальної предметної області АСУ у модель аналізу

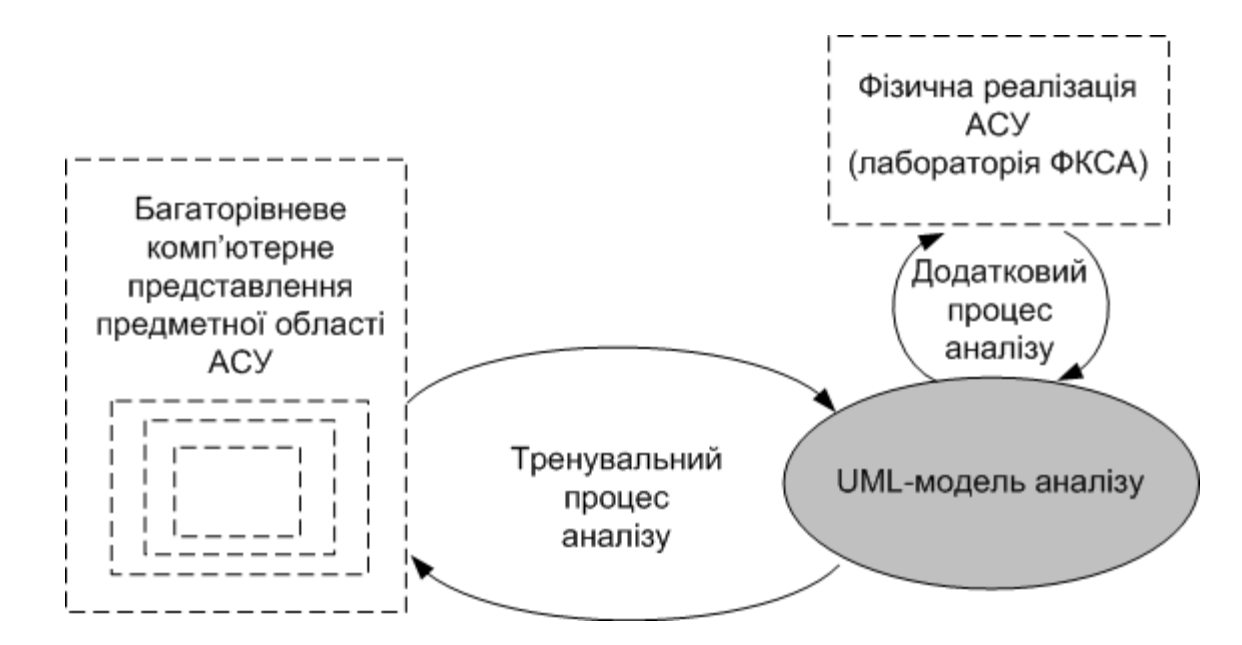

Навчальний процес відображення комп'ютерного представлення предметної області у модель аналізу

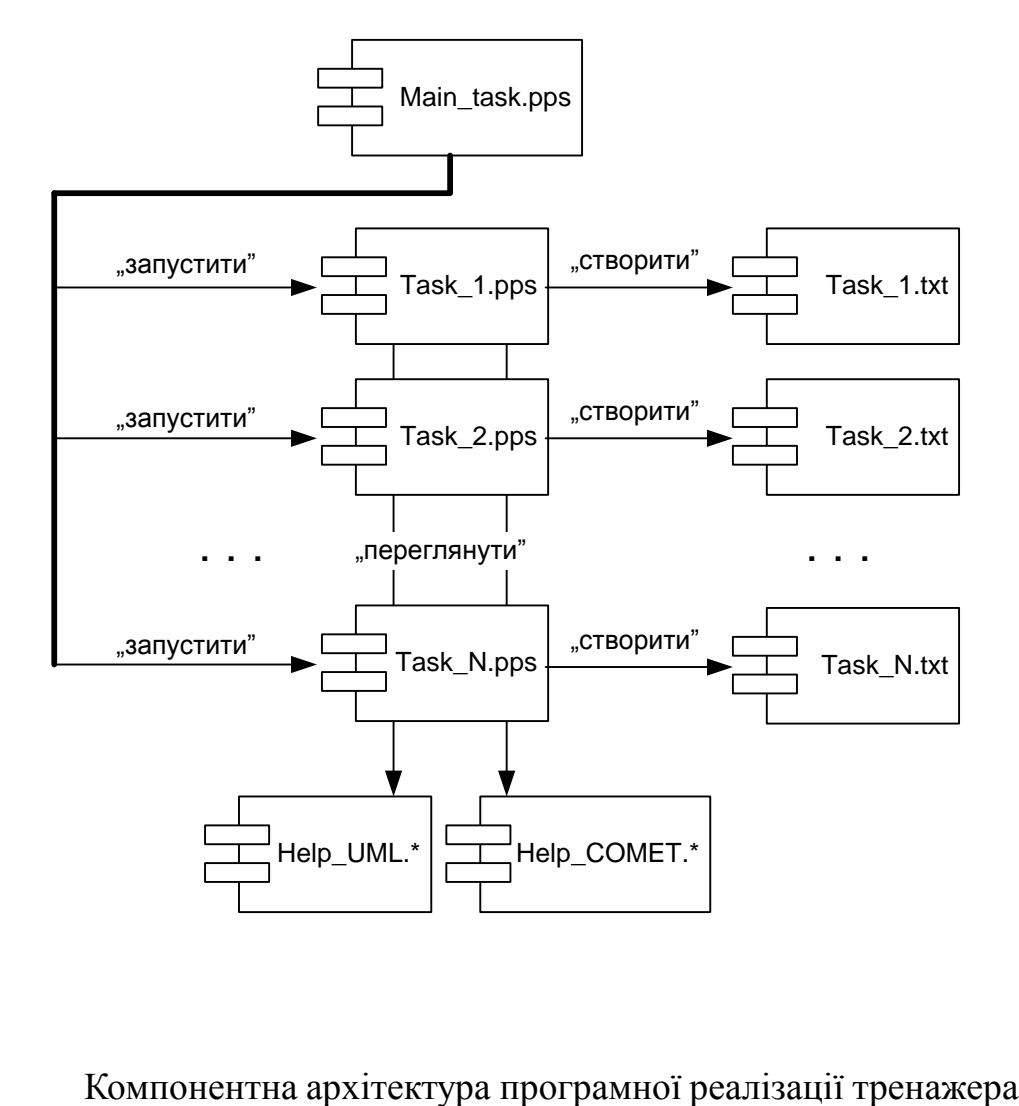

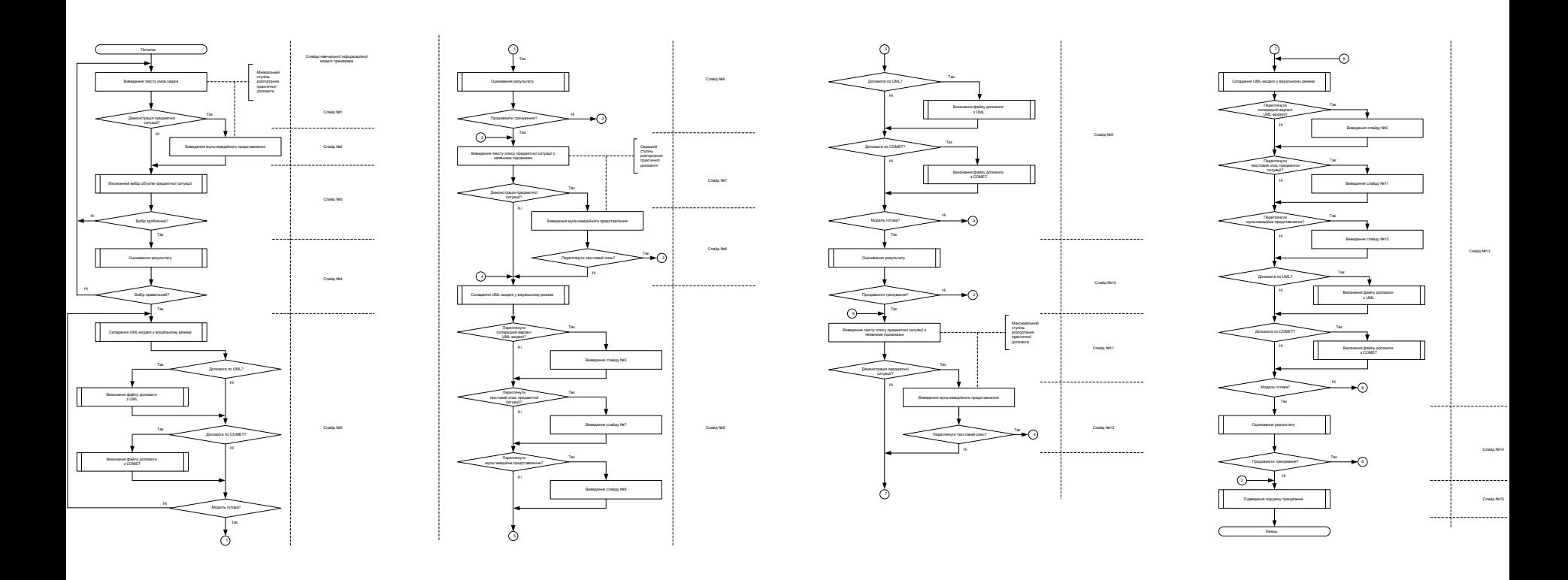

Схема програми для реалізації нескладної тренувальної задачі з складання UML-моделі аналізу

# **Алгоритмічне забезпечення комп'ютерного тренажера**

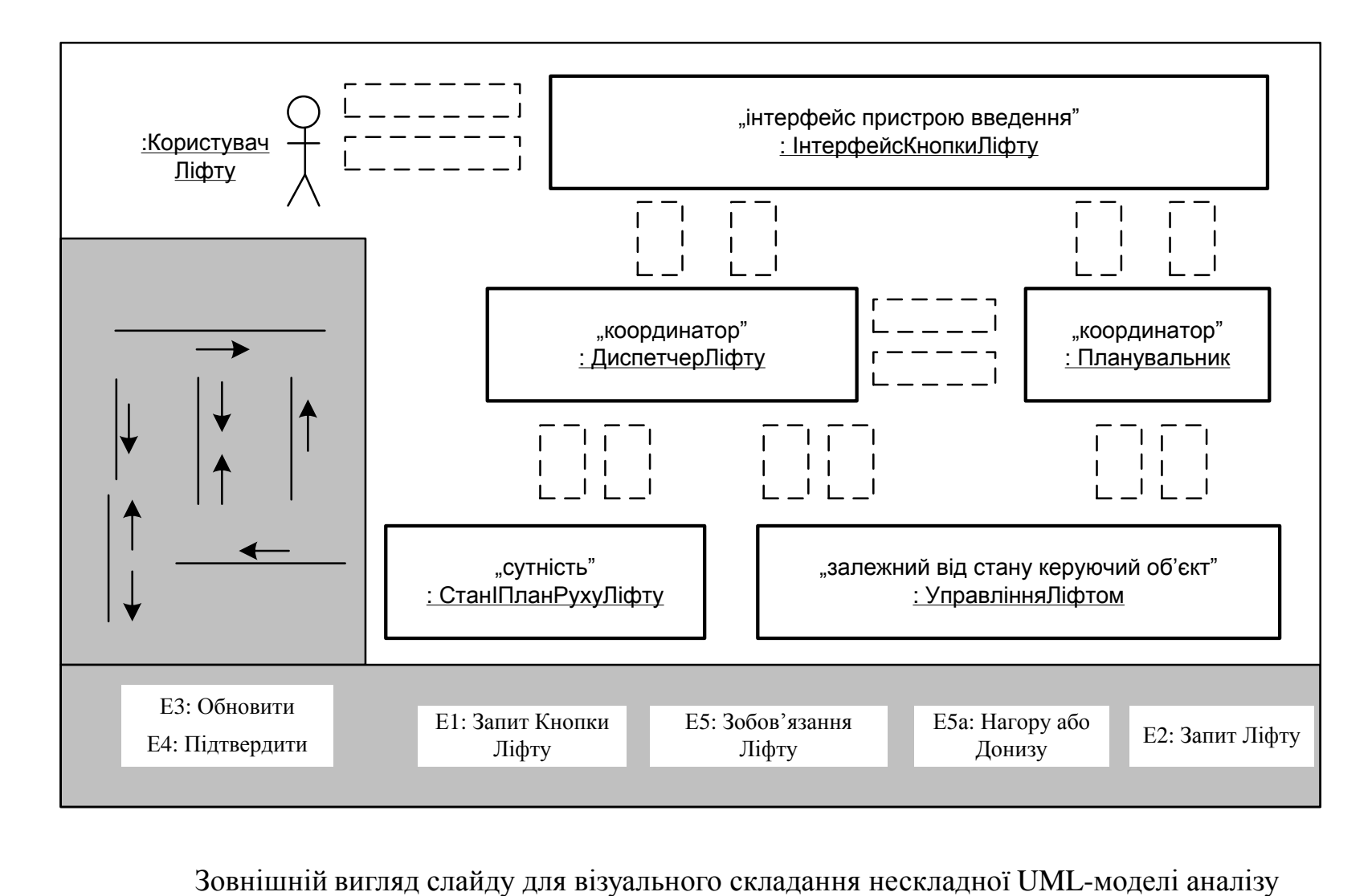

# **Вдосконалення існуючої фізичної моделі ліфта**

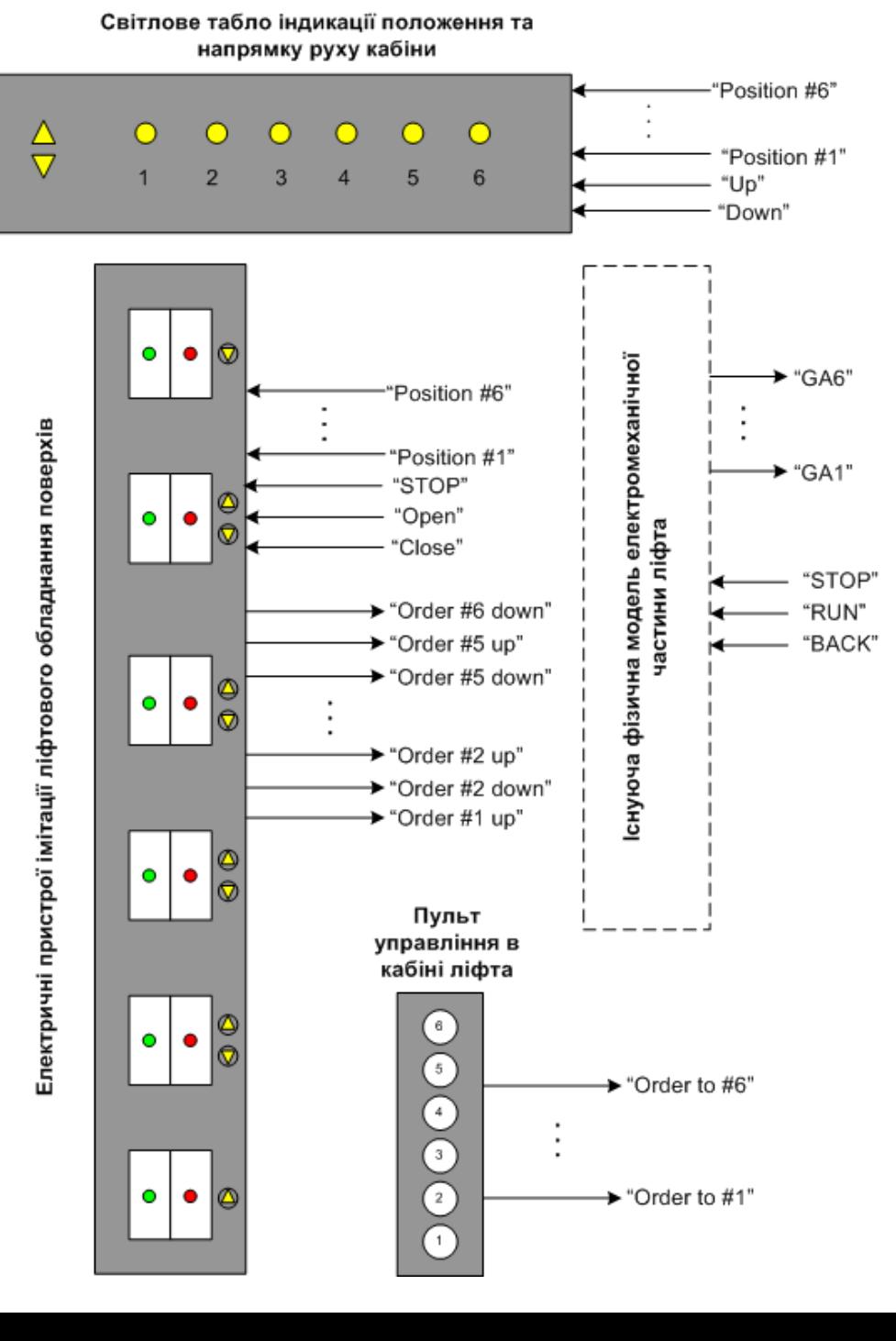

Загальне схемне рішення

# **Вдосконалення існуючої фізичної моделі ліфта**

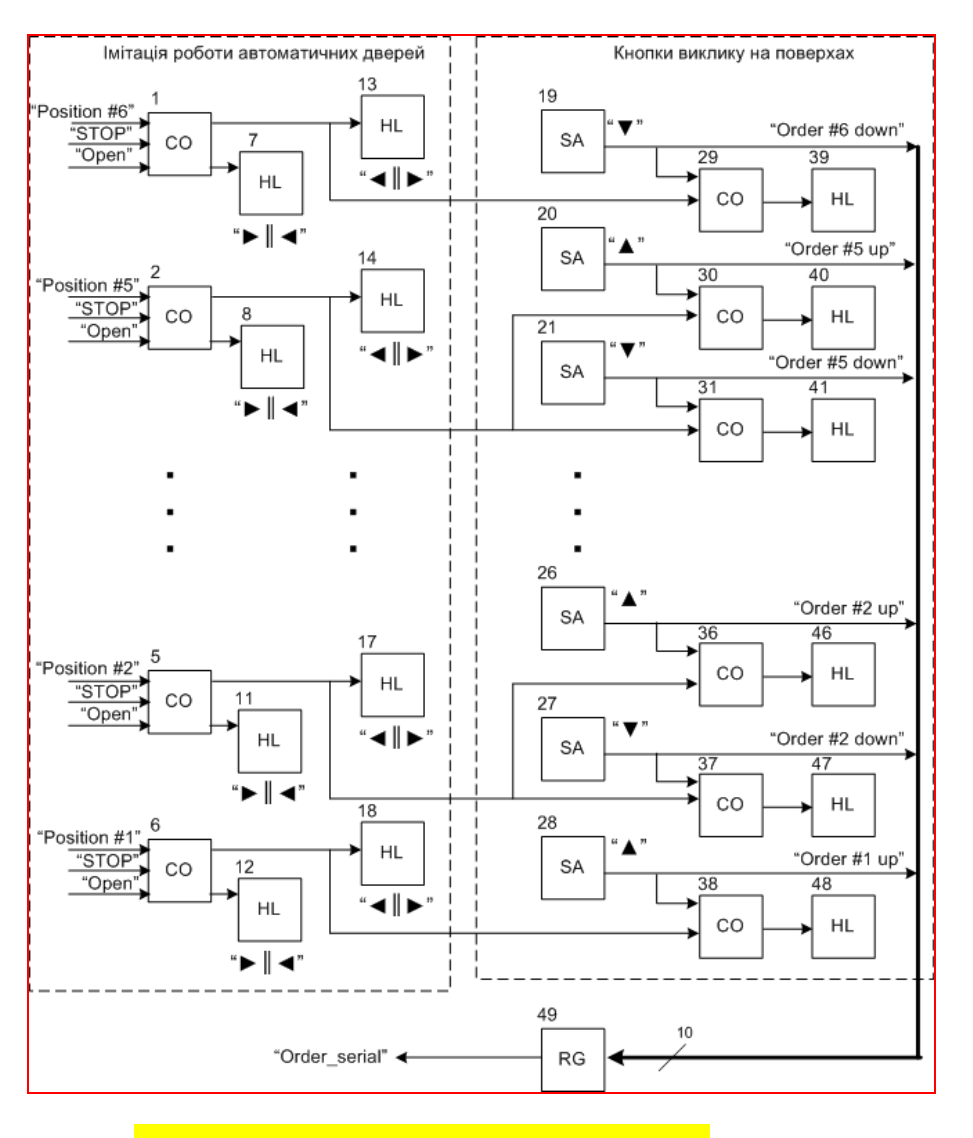

Схема для імітації роботи ліфтового обладнання поверхів

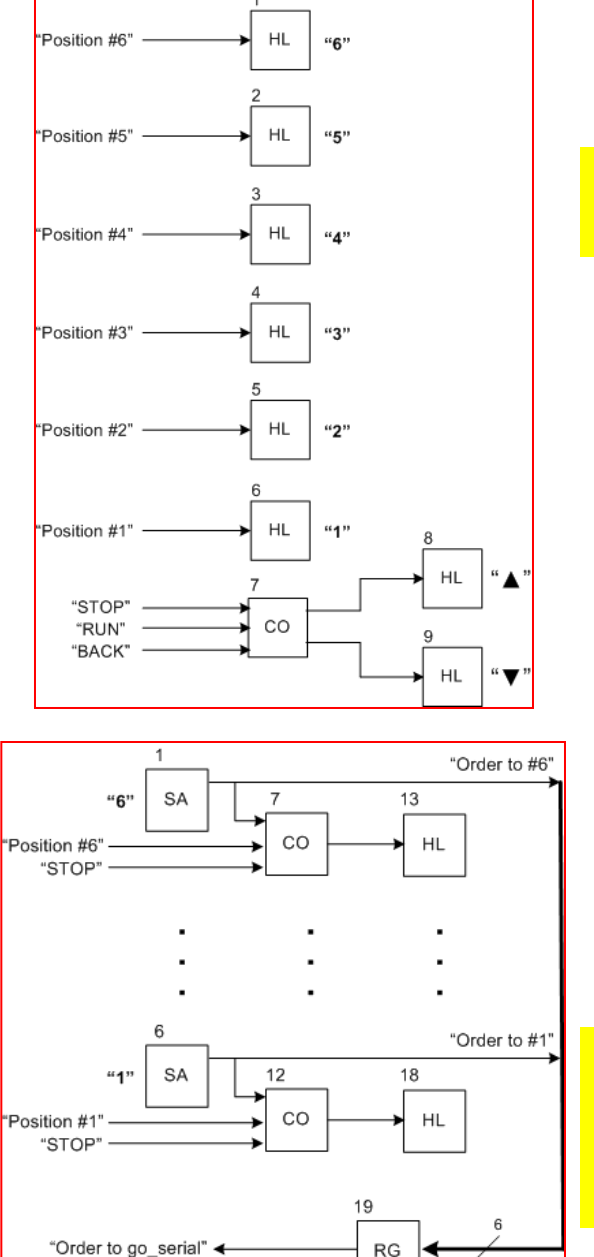

Схема світлового табло

Схема для імітації пульту управління в кабіні ліфту

# **ВИСНОВКИ**

В результаті виконання магістерської кваліфікаційної роботи:

- виявлена проблеми традиційних форм практичного освоєння студентами методів проектування систем управління;
- визначені технічні та педагогічні вимоги до нового комп'ютерного навчального засобу;
- обґрунтований вибір навчальної задачі для комп'ютерного навчального засобу;
- розроблене дидактичне забезпечення комп'ютерного навчального засобу;
- розроблений сценарій навчальної гри для комп'ютерного навчального засобу;
- вибране програмне інструментальне середовище для реалізації сценарію;
- спроектовано алгоритмічне забезпечення комп'ютерного навчального засобу;
- організовано лабораторне програмно-технічне середовище для сумісного використання з комп'ютерним навчальним засобом.

В економічному розділі доведена економічна ефективність впровадження в вузі комп'ютерного навчального засобу.